# Non-Delegated MI Ordering Guide

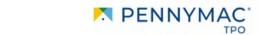

STEP 1: Go to the loan in P3. Click 'MI Quote' located in the lower left column.

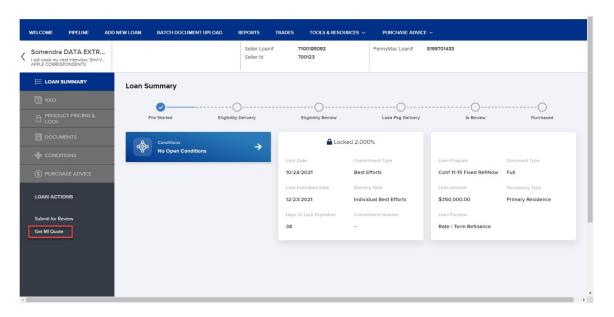

STEP 2: Complete the 'DTI without MI' field and click 'Get Quote'.

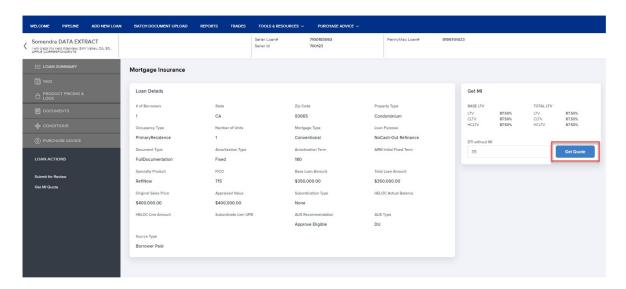

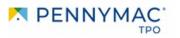

**NOTE:** If any data point required to get a Pennymac MI quote is missing, navigate to the 'Product Pricing & Lock Screen'

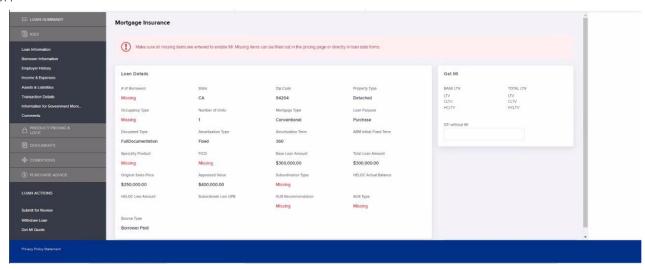

**STEP 3:** The client can accept the quote by clicking 'Accept Insurance' or choose 'Cancel' in the event that quote is not accepted. The MI quote can be updated throughout the process. **Underwriting does not have access to the MI quote or lock data. The client must update and ensure the MI quote matches the lock confirmation, the Confirmation of Purchase Eligibility and the AUS.** 

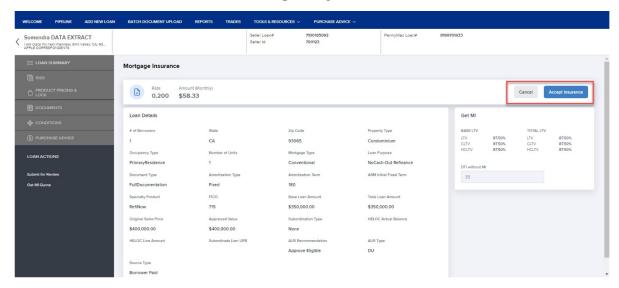

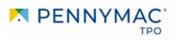

**STEP 4:** By clicking 'Accept Insurance', the screen will display 'Accepted Date' for the MI quote. Save the MI quote in PDF format to upload with the initial credit submission or to 'Documents for Pending Conditions' if the loan is in 'Pending Eligibility Review' status.

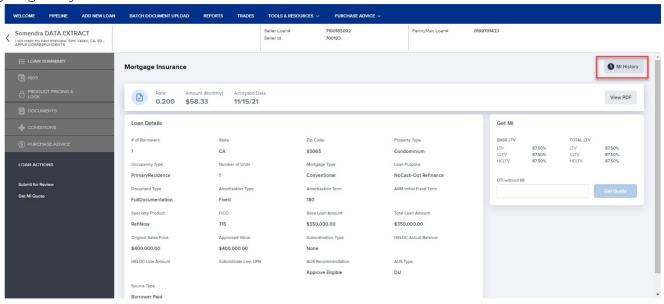

**STEP 5**: P3 retains the older versions of accepted MI quotes. User can click on 'MI History' to view all historical MI quotes.

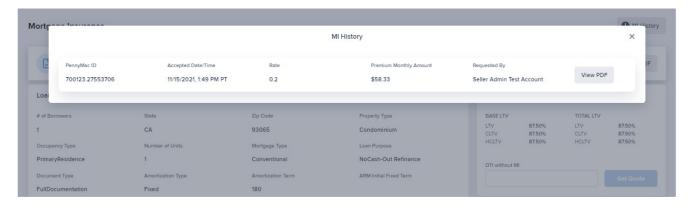

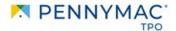

**STEP 6: A Pre Close pend will be added:** 'Final Pennymac issued Mortgage Insurance certificate is required prior to Close. Pennymac will review the certificate against the terms of the AUS submission when issuing a clear to close. **Any subsequent changes prior to or after closing are the responsibility of the Lender'** 

**STEP 7:** A sample Pennymac 'Confirmation of Mortgage Insurance Order' PDF document is below. The MI order confirmation # is located in the top right column.

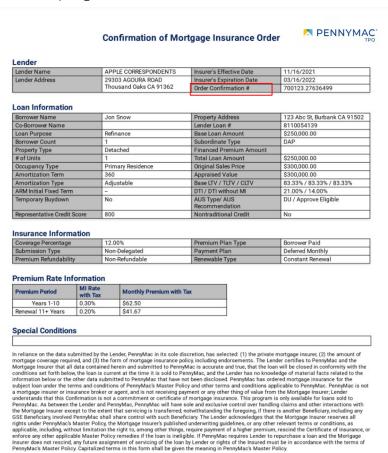

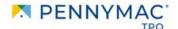

**STEP 8:** A Pre Purchase pend will be added when a quote has been accepted. The condition states, 'Lender is responsible for the accuracy of all Final MI Cert data points.' It can be found on the Conditions screen and Confirmation of Purchase Eligibility document.

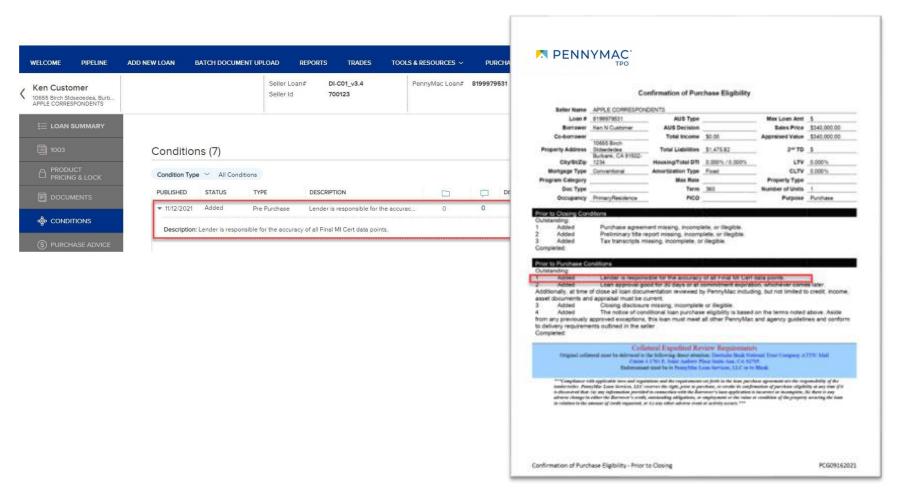

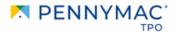

**STEP 9:** A copy of the 'Confirmation of Mortgage Insurance Order' document should be submitted with the complete closed loan package.

STEP 10: It is your responsibility, as the lender, to deliver a 'Confirmation of Mortgage Insurance Order' document with risk attributes that match the delivered loan. Failure to update the MI quote may result in an under disclosure of MI premium and a cost to cure at the lenders expense.

Note: Make sure to submit MI Order with the complete loan package

## **Confirmation of Mortgage Insurance Order**

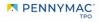

#### Lender

| Lender Name    | APPLE CORRESPONDENTS                        | Insurer's Effective Date  | 11/16/2021      |
|----------------|---------------------------------------------|---------------------------|-----------------|
| Lender Address | 29303 AGOURA ROAD<br>Thousand Oaks CA 91362 | Insurer's Expiration Date | 03/16/2022      |
|                |                                             | Order Confirmation #      | 700123.27636499 |

### **Loan Information**

| Borrower Name               | Jon Snow          | Property Address                | 123 Abc St, Burbank CA 91502 |
|-----------------------------|-------------------|---------------------------------|------------------------------|
| Co-Borrower Name            |                   | Lender Loan #                   | 8110054139                   |
| Loan Purpose                | Refinance         | Base Loan Amount                | \$250,000.00                 |
| Borrower Count              | 1                 | Subordinate Type                | DAP                          |
| Property Type               | Detached          | Financed Premium Amount         |                              |
| # of Units                  | 1                 | Total Loan Amount               | \$250,000.00                 |
| Occupancy Type              | Primary Residence | Original Sales Price            | \$300,000.00                 |
| Amortization Term           | 360               | Appraised Value                 | \$300,000.00                 |
| Amortization Type           | Adjustable        | Base LTV / TLTV / CLTV          | 83.33% / 83.33% / 83.33%     |
| ARM Initial Fixed Term      | _                 | DTI / DTI without MI            | 21.00% / 14.00%              |
| Temporary Buydown           | No                | AUS Type/ AUS<br>Recommendation | DU / Approve Eligible        |
| Representative Credit Score | 800               | Nontraditional Credit           | No                           |

#### Insurance Information

| Coverage Percentage   | 12.00%         | Premium Plan Type | Borrower Paid    |  |
|-----------------------|----------------|-------------------|------------------|--|
| Submission Type       | Non-Delegated  | Payment Plan      | Deferred Monthly |  |
| Premium Refundability | Non-Refundable | Renewable Type    | Constant Renewal |  |

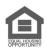

Equal Housing Opportunity © 2023 PennyMac Loan Services, LLC, 3043 Townsgate Rd, Suite 200, Westlake Village, CA 91361, 818-224-7442. NMLS ID # 35953. For licensing information go to <a href="https://www.nmlsconsumeraccess.org">www.nmlsconsumeraccess.org</a>. Trade/service marks are the property of PennyMac Loan Services, LLC and/or its subsidiaries or affiliates. Information is intended solely for mortgage bankers, mortgage brokers, and financial institutions.

Arizona Mortgage Banker License # 0911088. Licensed by the Department of Financial Protection and Innovation under the California Residential Mortgage Lending Act. Colorado office: 5500 South Quebec Street, Suite 260

Greenwood Village, CO 80111, [877] 215-2552. Massachusetts Mortgage Lender License # MC35953. Minnesota: This is not an offer to enter into an agreement and an offer may only be made pursuant to Minn. Stat. \$47.206 (3) & (4).

Licensed by the N.J. Department of Banking and Insurance. Licensed Mortgage Banker-NYS Department of Financial Services. North Carolina Permit No. 119504607, 119505929, 119506567, 119506570, 119507419. Rhode Island Licensed Lender License # 20092600LL, Loan Broker, and Third Party Loan Servicer. Texas office: 2201 W. Plano Parkway, Suites 150 and 300, Plano, TX 75075. For more information, review <a href="https://www.pennymacbrokerdirect.com/">https://www.pennymacbrokerdirect.com/</a> state-licenses. Co-op loans not available. Some products may not be available in all states. Information, rates and pricing are subject to change without prior notice at the sole discretion of PennyMac Loan Services, LLC. All loan programs subject to borrowers meeting appropriate underwriting conditions. This is not a commitment to lend. Other restrictions apply. All rights reserved. (01-2023)

6